$e$ 

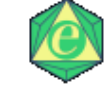

# EYE Easy 1.1

## $1.$

 $1.1.$ 

- $1.2.$
- $1.3.$
- $1.4.$
- $1.5.$

#### $2.$

- $2.1.$
- $2.2.$

## 3. EYE Easy

- $3.1.$
- $3.2.$
- $3.3.$
- $3.4.$
- $3.5.$
- $3.6.$

# 4. JPGViewer

- $4.1.$
- $4.2.$
- $4.3.$
- $4.4.$
- $5.$
- $6.$

 $\mathbf{1}$ .  $1.1.$ 

- $e$
- $(1)$

 $(2)$ 

 $(3)$ 

 $(4)$ 

 $1.2.$ 

e and the set of the set of the set of the set of the set of the set of the set of the set of the set of the set of the set of the set of the set of the set of the set of the set of the set of the set of the set of the set

 $e$ 

- 2 -

2.  $\qquad e$ 

 $1.3.$ 

 $Windows98/Me/2000/XP$ 

#### $1.4.$

EYE Easy

 $\overline{USB}$  1

 $30<sub>30</sub>$ 

 $1.5.$ 

#### $2.$

### $2.1.$

 $1.$ 

dairi\_eye\_easy\_1.1\_j\_setup.exe

- $2.$
- $3.$
- 
- 
- $4.$
- 
- 
- 
- 
- 
- 
- 
- 
- 
- 
- 
- 
- 
- $5.$
- $6.$
- $7.$

### $2.2.$

# 3. EYE Easy

 $3.1.$ 

EYE Easy

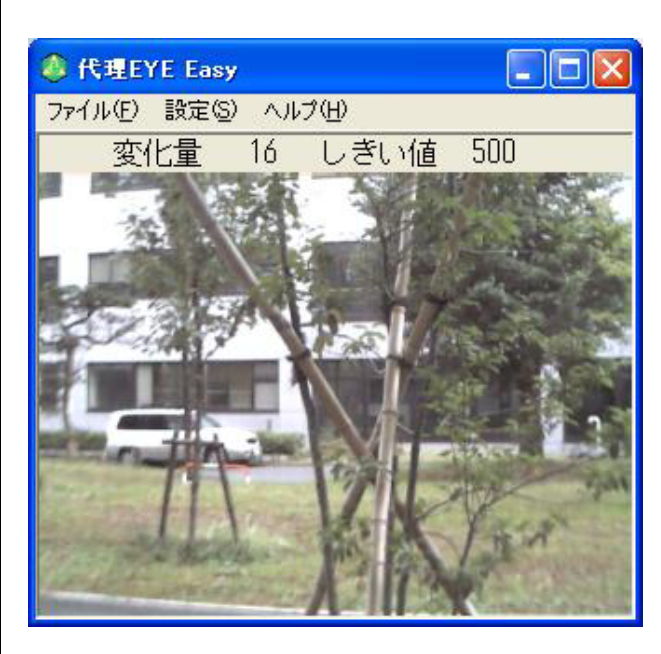

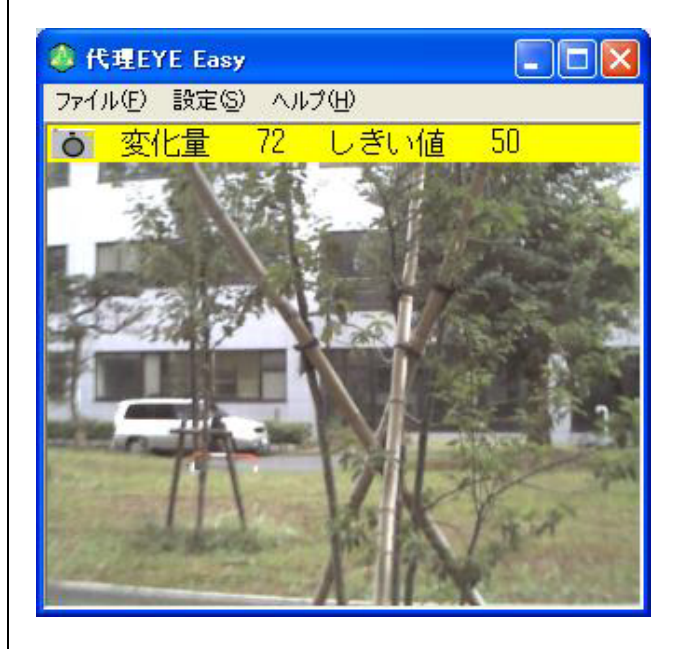

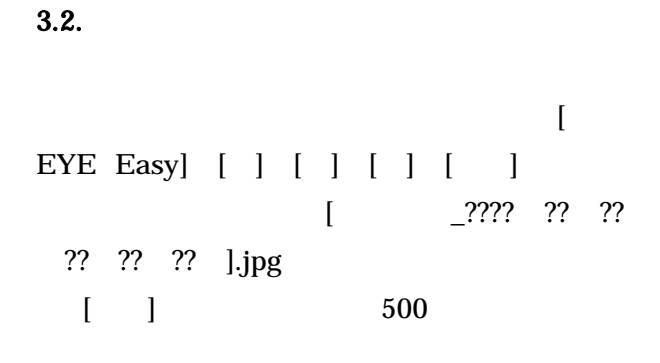

 $3.4.$ 

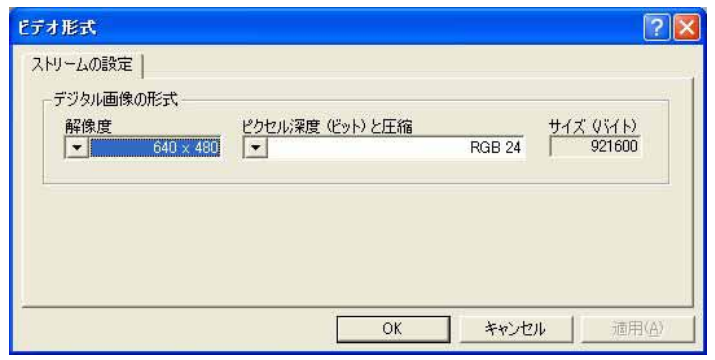

 $\lceil \cdot \rceil$ 

#### 3.3.

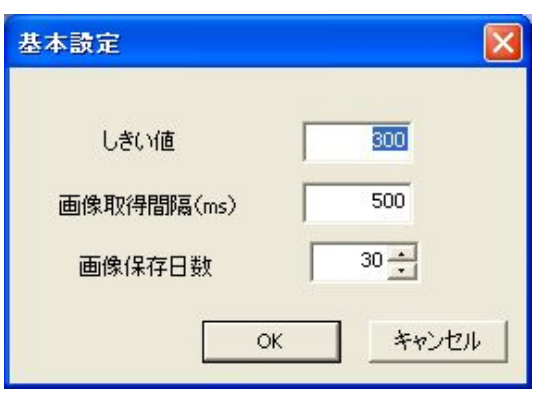

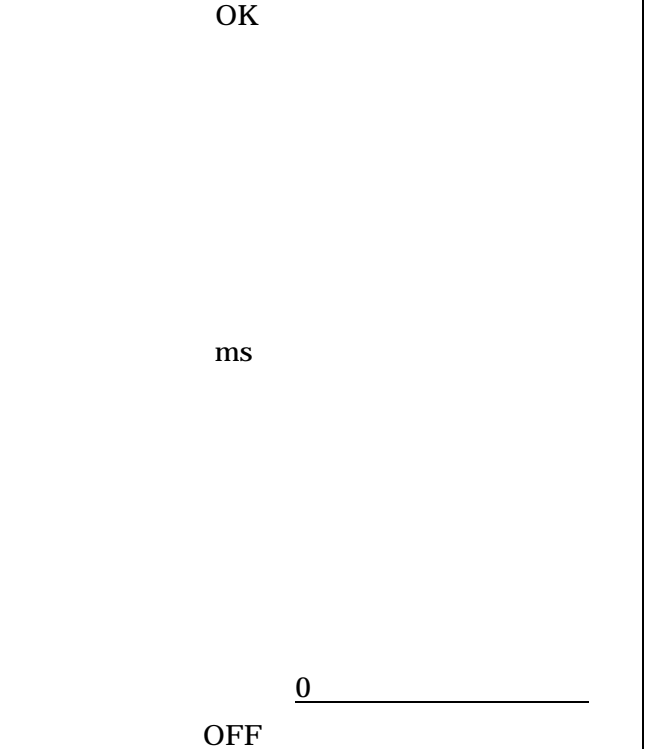

"RGB 24"

OK

"YUY 2"

 $3.5.$ 

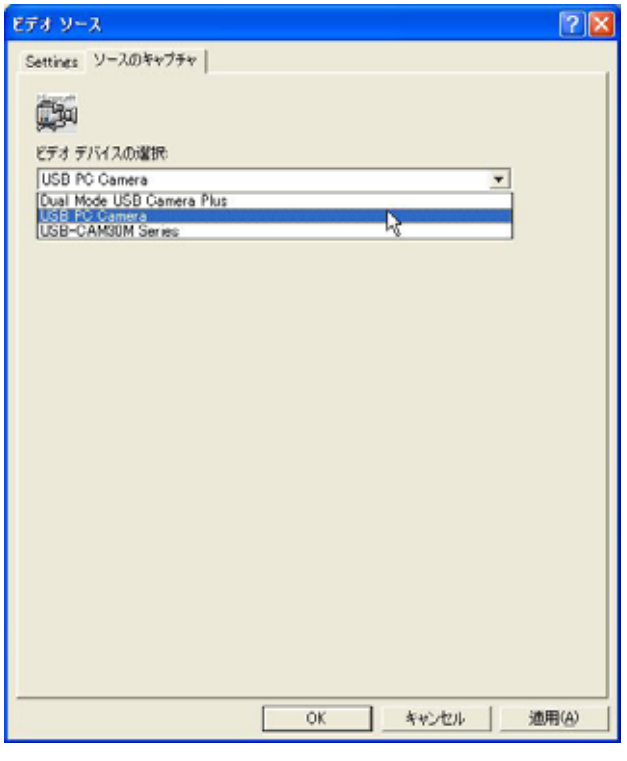

OK

 $3.6.$ 

. JPGViewer for easy

 $3.2.$ 

EYE Easy JPGViewer

 $4.1.$ 

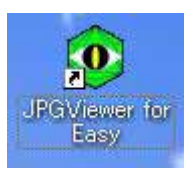

JPGViewer for easy

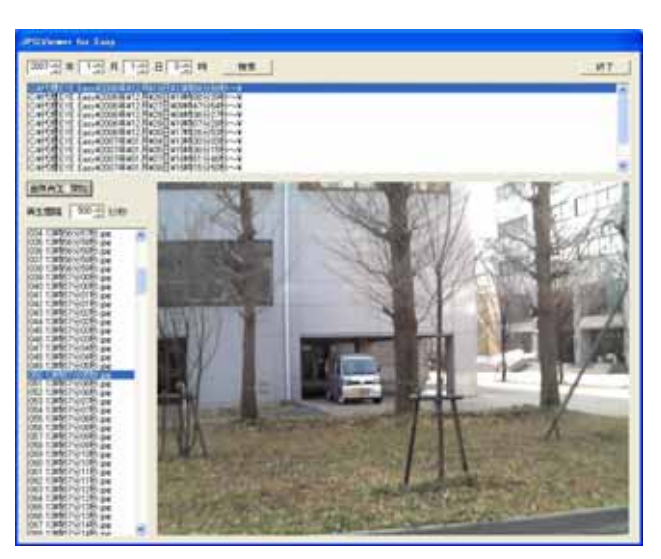

JPGViewer

 $4.2.$ 

 $(50 \quad 5000 \quad )$ 

 $4.3.$ 

5. トラブルシューティング

6. おわりに

- 7 -

e and the state  $e$ 

 $e$ て、安価な e 自警システムを活用する。」という e 自警ネットワークの考え方が、地域社会での討論を通じてよ

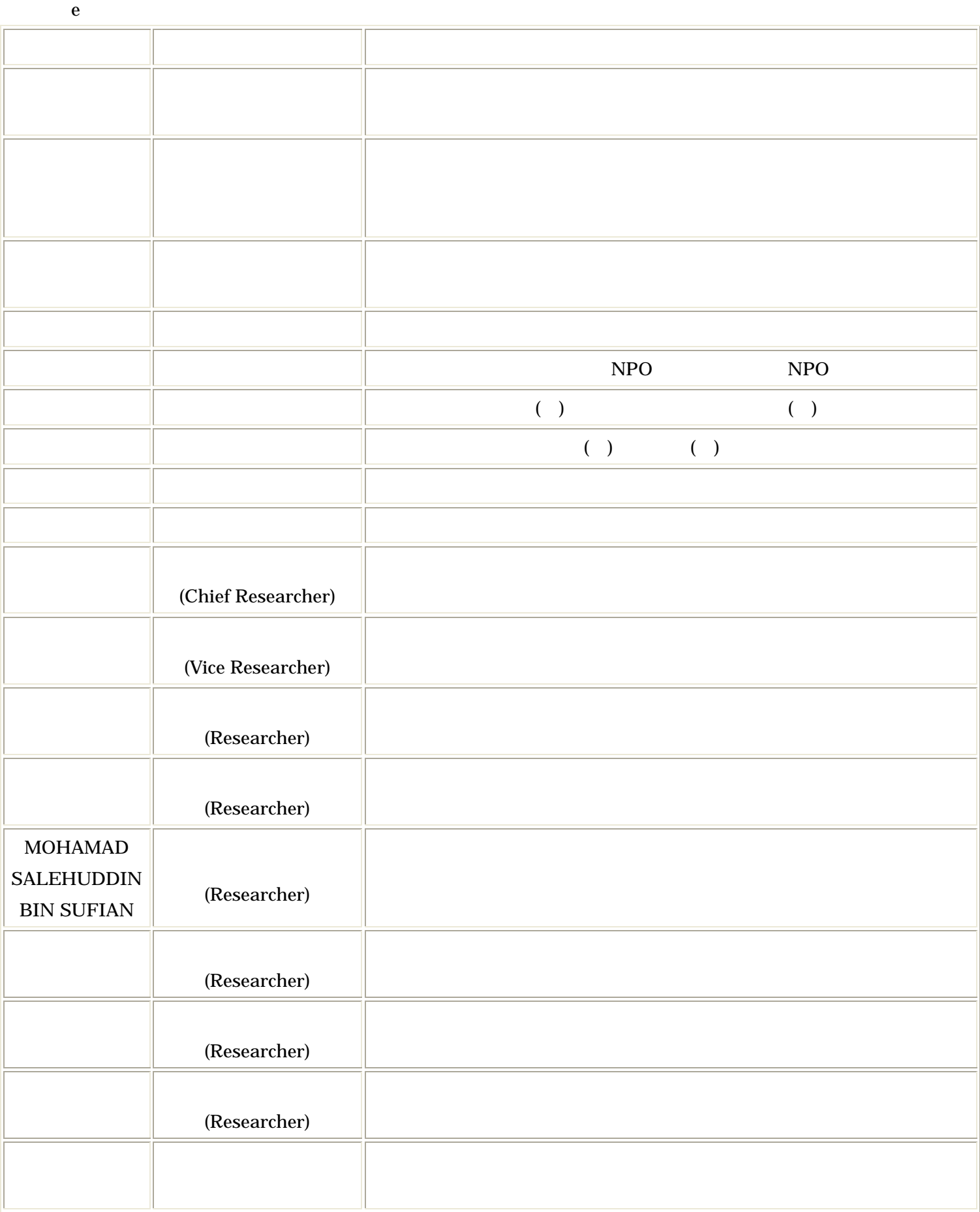